## MGDO: MAJORANA-GERDA Data Objects

Jason Detwiler MaGe Workshop 2010 18-20 January, Munich

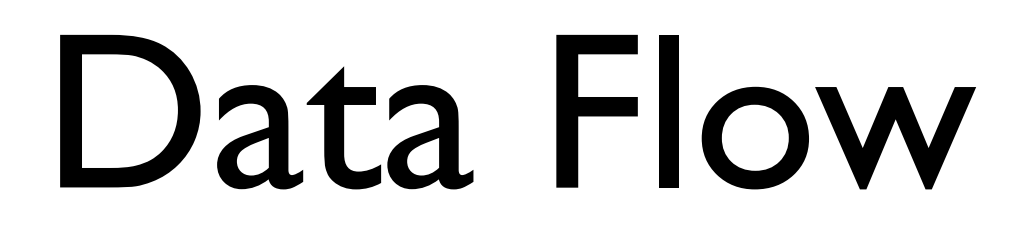

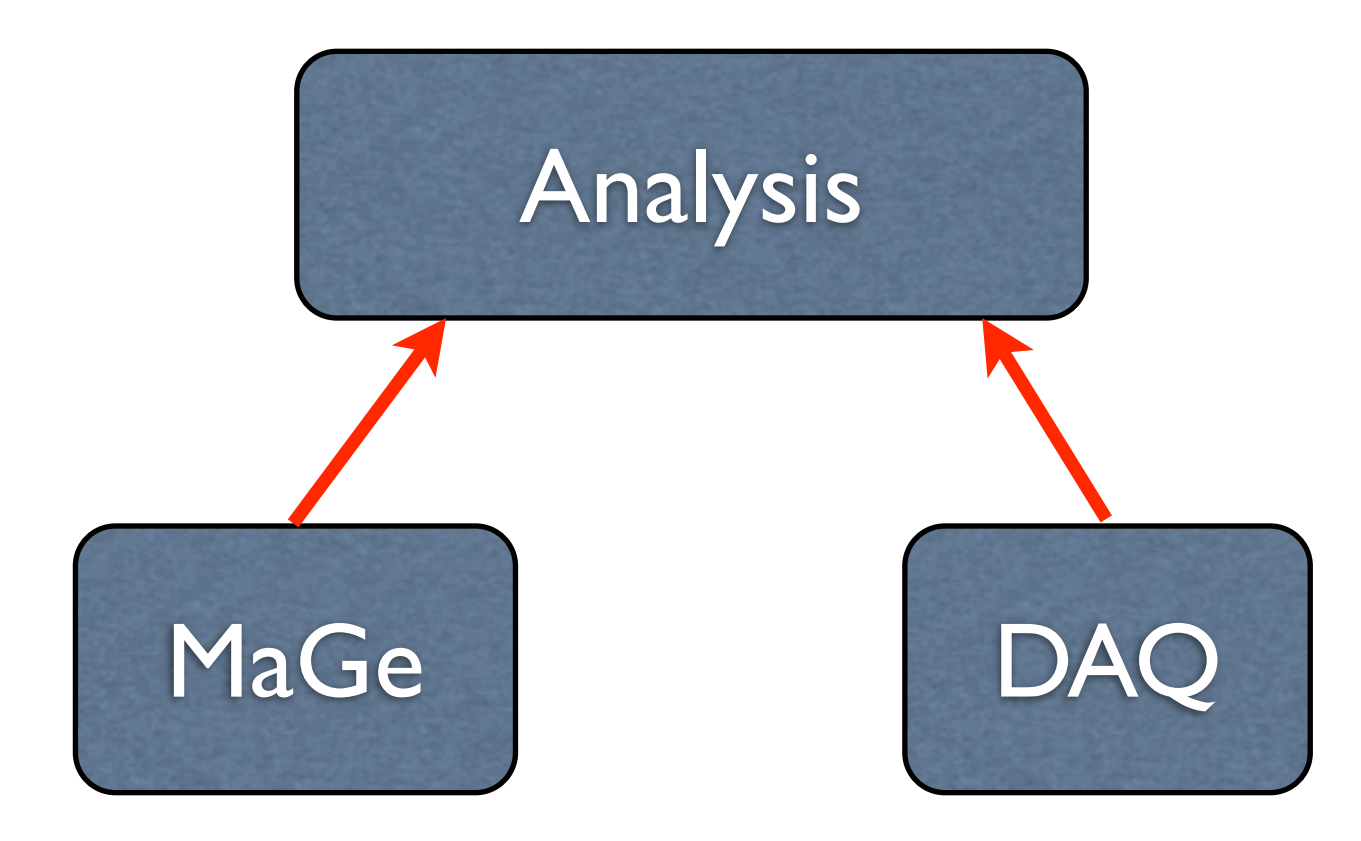

## Software Hierarchy

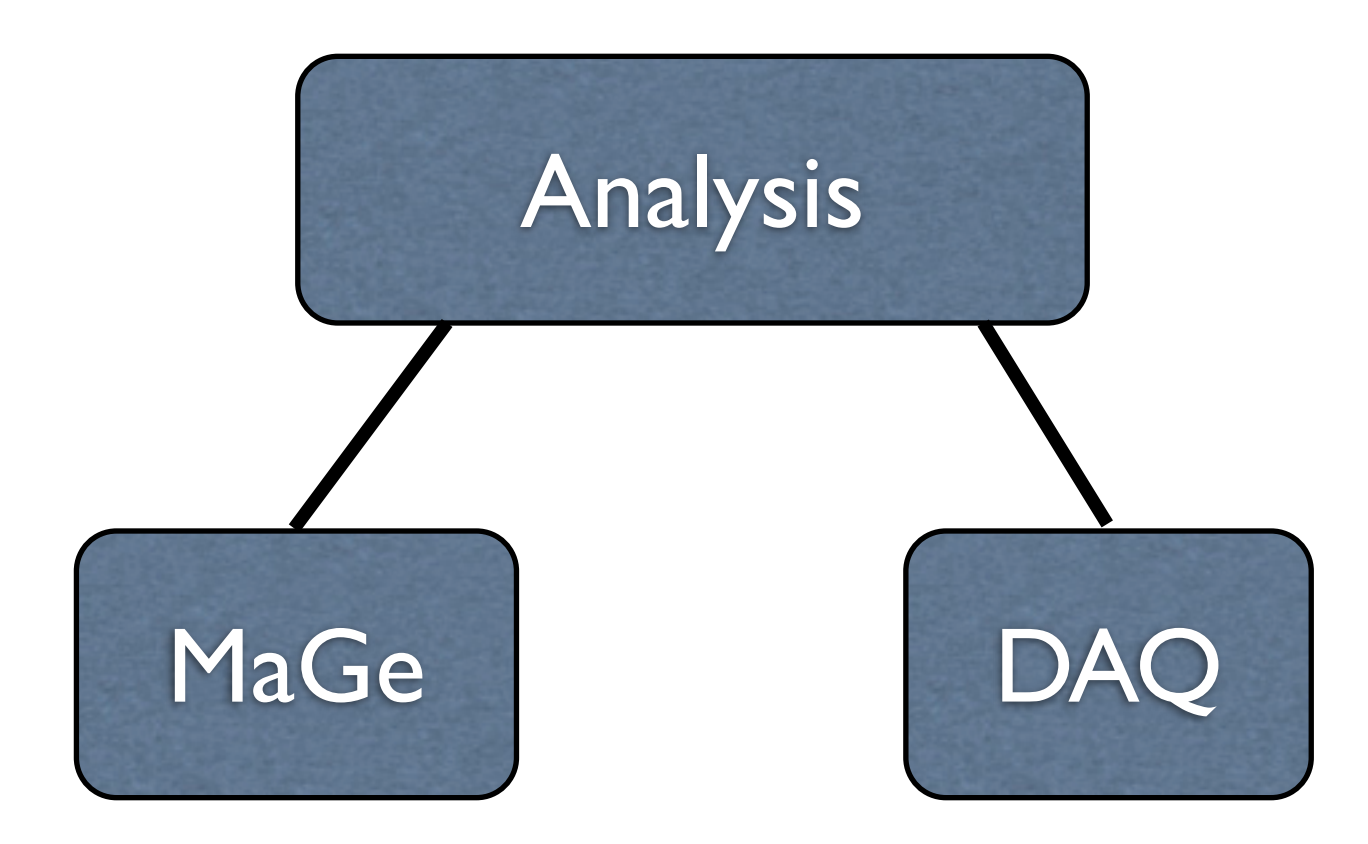

## Software Hierarchy

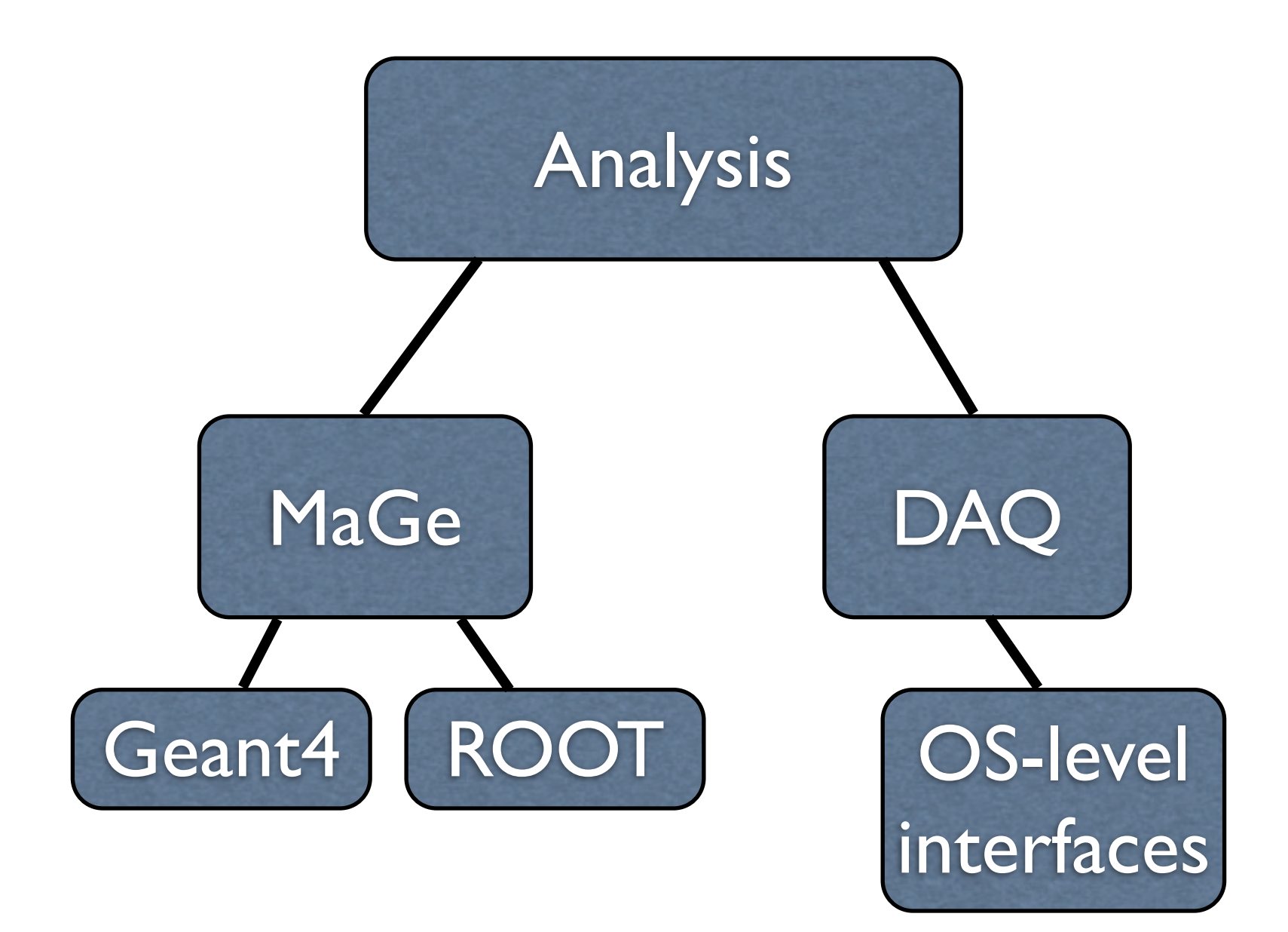

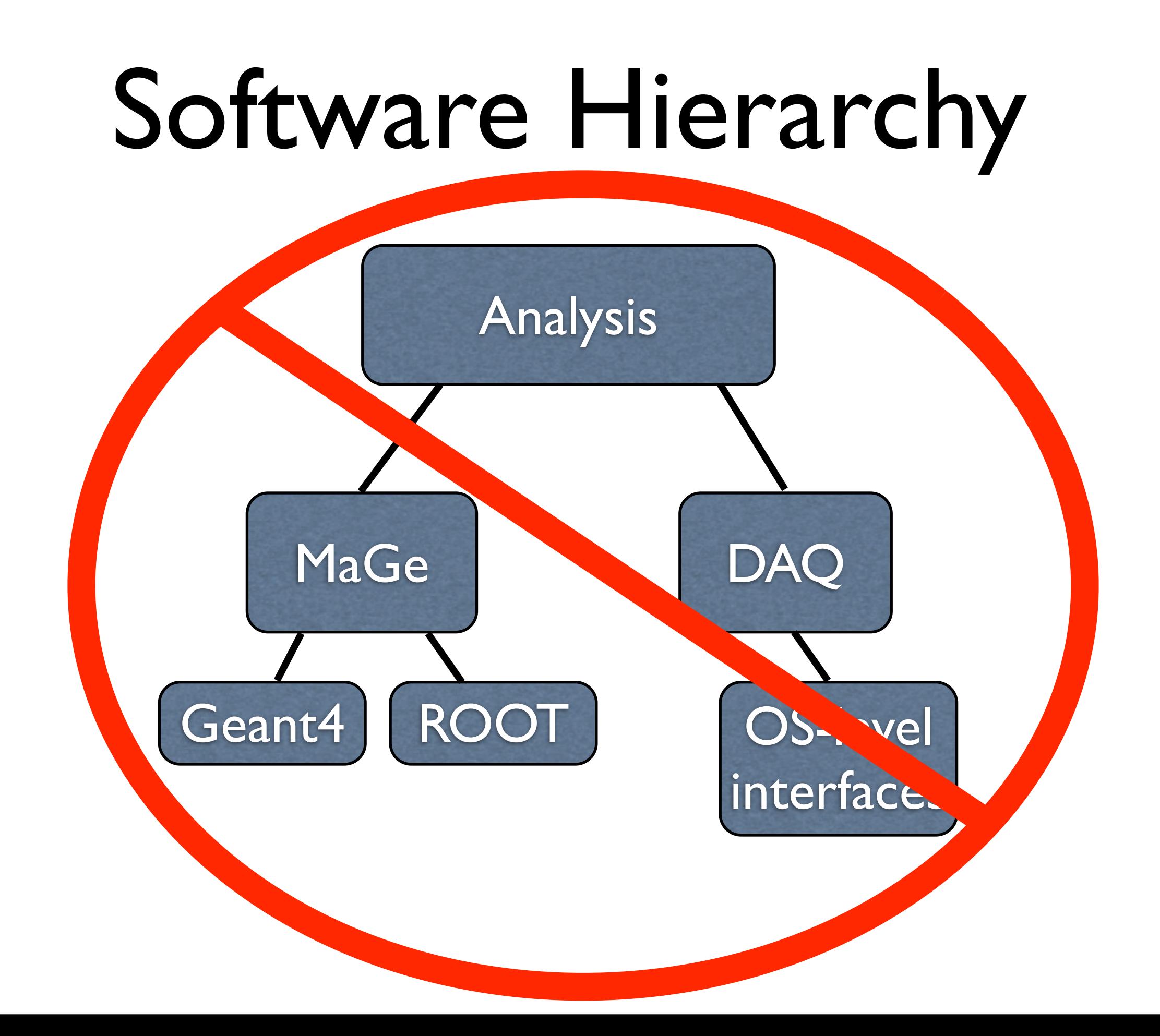

## Software Hierarchy

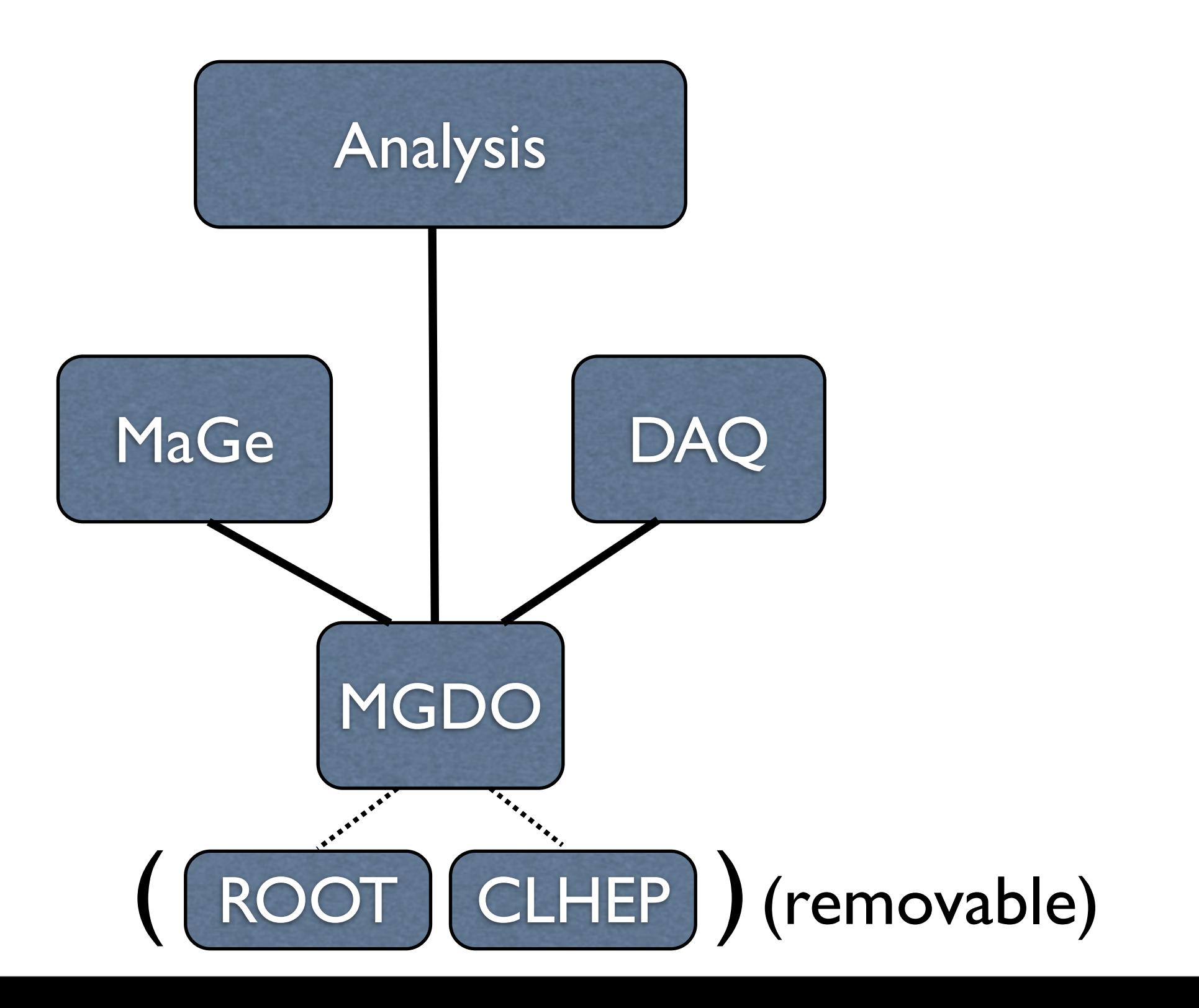

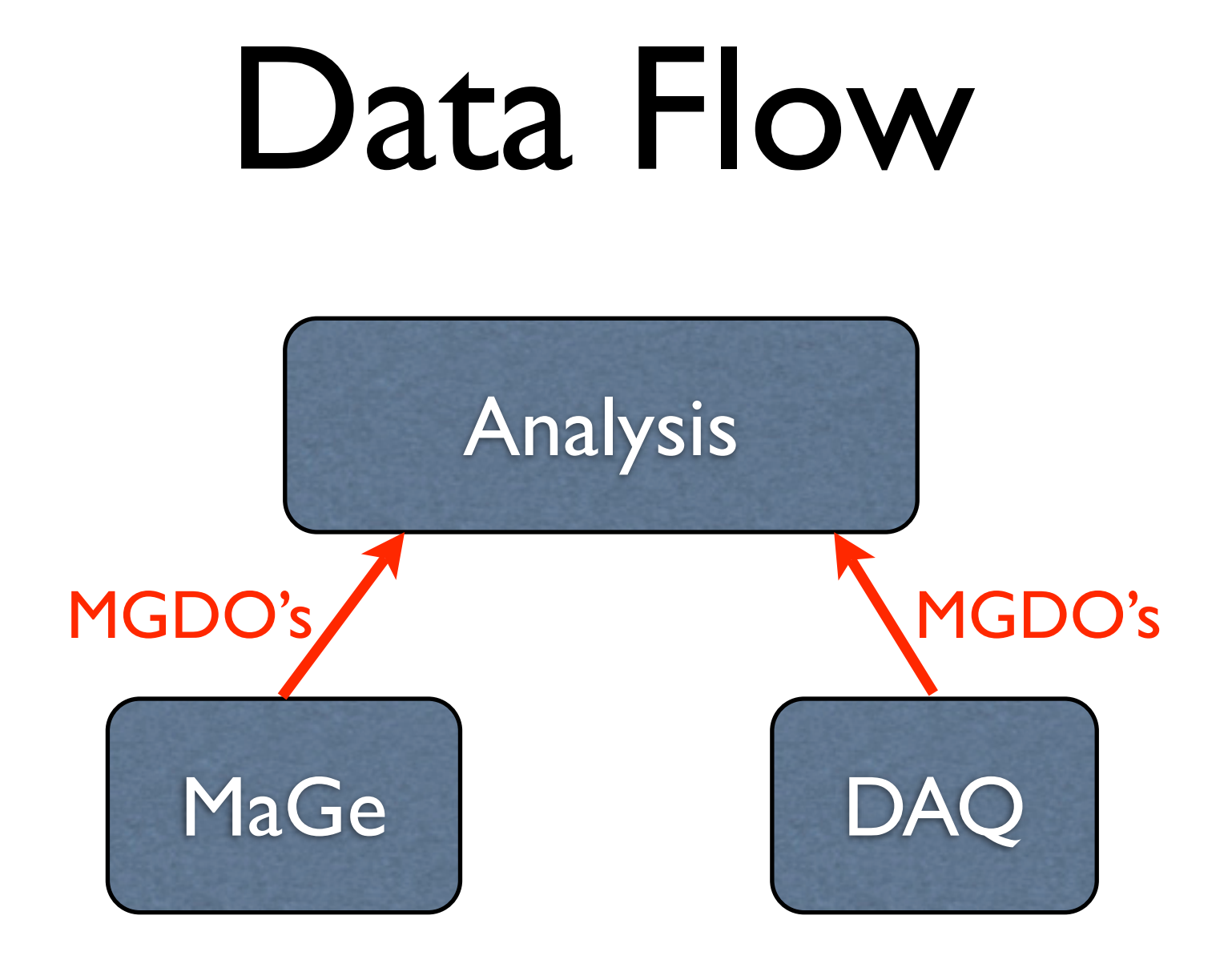

# MGDO Packages

- Base: the basic data objects (waveforms, DFTs, digitizer data, crystal information, ...)
- Root: ROOT wrappers for DO's in Base
- Gerda: GERDA-specific data objects
- Majorana: MAJORANA-specific data objects
- Transforms: operations on waveforms. Put them here so that MaGe and the analysis code can share the same DSPs

### Conventions

- Use CLHEP system of units and physical constants (plus a few more units, e.g. GHz)
- Standard error / warning reporting: MGDOerr << "error here" << endl; Output: "Error at file.cc:28 - error here" MGDOwarn << "warning!!!" << endl;
- ROOT/Taligent coding conventions
- autoconf + standardized make procedure (via files in MGDO/buildTools directory)

## MGWaveform

- Data Members
	- vector<double> fData: the waveform
	- double fSampFreq: sampling frequency in CLHEP units
	- double fTOffset: (global) time of sample 0
	- EWFType fWFType: kCharge, kCurrent, kADC, or kNoType
	- int  $fID: ID$  of crystal / contact that generated the waveform
- Important concepts
	- Similarity: same fSampFreq, fTOffset, fWFType
	- MGWaveformRegion: for limiting operations to a region of a waveform
	- Interpolation: endpoints can be flat, zero, or interpolated

## MGWaveform

### • MGTWaveform

- THID<sup>\*</sup> GimmeHist(): return a THID<sup>\*</sup> with bin centers set to waveform samples. The TH1D is named according to the waveform ID. Allocates a new TH1D if necessary.
- THID\* GimmeUniqueHist(): same as GimmeHist(), but always returns a (new) unique histogram
- TFI\* GetFunction(): return a TFI\* representing the waveform
- Waveform Transforms
	- void Transform(&wfln, (&wfOut)): apply a transformation to the waveform, optionally storing the transformation ni wfOut (leaving wfIn untouched)
	- See the next talk by Marino

### MGWaveformFT

- Discrete Fourier Transform of a MGWaveform
- FFT performed by MGVWFFastFourierTransform (MGWFFastFourierTransformDefault or MGWFFastFourierTransformFFTW)
- MGWaveformFT's have their own
	- Transforms
	- ROOT wrapper (MGTWaveformFTs)

# MGVDigitizerData

#### • Data Members

- double fEnergy: the digitizer's estimate of the event energy
- double fTimeStamp: the timestamp of the event (clock tick, trigger time, etc)
- int fID: ID of the crate / card / channel of the digitizer (note: distinct from the crystal ID)

#### • Important concepts

- This class is pure virtual; derived classes must be defined specific to particular piece of hardware. Example: MGDO/Majorana/MJGretina4DigitizerData.hh
- A default packaging of crate / card / channel into fID is provided in the base class but may be overloaded
- fTimeStamp may correspond to the time of sample 0 (MGWaveform::fTOffset) or may be some other trigger-related time

# MGCrystalData

- Shape Information (inner / outer radius, height, well depth)
- Dead layer info (geometry/depth)
- Segmentation info (number / type heights of segments)
- Also: passivation depth, impurity gradient, crystal axes, voltage, IDs, diode type, global position
- Possibly should be in a database eventually?
- MGCrystalDataContainer: a vector of MGCrystalData's

## Other Data Objects

- MGElectricField
- MGTEvent: see later talk (by me)
- Possible future objects:
	- Hit pattern object (detector level, segment level)
	- Single / multi-site tag
	- PSA object(s) (parameter list?)
	- Veto information
	- MC information (see A. Schubert's talk)

## Using MGDO

#### • ROOT interactive session:

```
.x $MGDODIR/Root/LoadMGDOClasses.C
MGTWaveform w(100)
for(int i=0; i<100; i++) w.SetValue(i, gRandom->Gaus())
TH1D* h = w.GimmeUniquellist()h->Draw("L")
MGWFSmoother smoother(10)
MGTWaveform wSmooth
smoother.Transform(&w, &wSmooth)
TH1D* hSmooth = wSmooth.GimmeUniqueHist()
hSmooth->SetLineColor(kRed)
hSmooth->Draw("L SAME")
```
# Using MGDO

#### • ROOT macros: add

gROOT->ProcessLine(".x \$MGDODIR/Root/LoadMGDOClasses.C");

#### or

gROOT->ProcessLine(".x \$MGDODIR/Majorana/LoadMGDOMJClasses.C");

to the top of your macro file

• Compiled code: see

[http://mjwiki.npl.washington.edu/bin/view/MaGe/MGDO#Example\\_Makefile\\_and\\_Application](http://mjwiki.npl.washington.edu/bin/view/MaGe/MGDO#Example_Makefile_and_Application)